## **Chapter 9**

## **WORKSHEET**

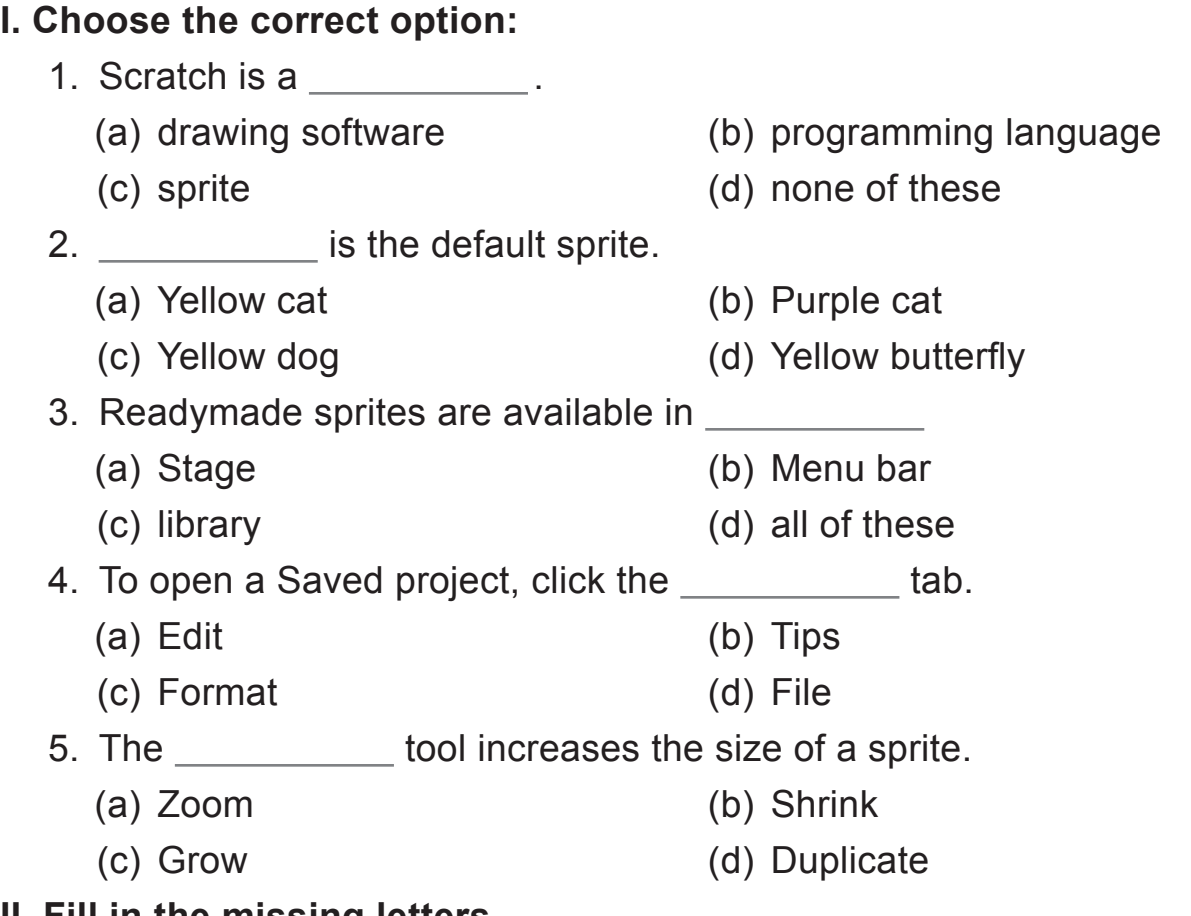

## **II. Fill in the missing letters.**

- 1. The  $\_\_$  i  $\_\_$  menu consists of options to adjust the layout of the stage
- 2.  $S$   $\_\_\_\_\_t$  t  $\_\_\_\$  is a programming language.
- 3. A sprite is  $a/an \t b \t e \t t$  on the stage.
- 4. The  $G$   $e$   $n$  flag runs a project.
- 5. The  $S = a$  e button helps to switch between the default stage size and the full screen mode.

## **III. State whether True or False.**

- 1. Stage is the main area in Scratch.
- 2. Sprites are small program segments.
- 3. We cannot change the background of the stage.
- 4. We can add more than one sprite on the stage.
- 5. The Red flag runs a project.